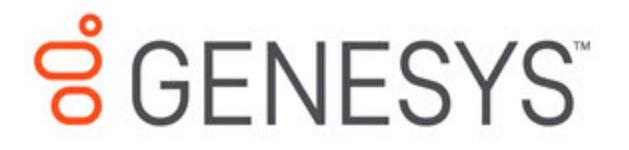

## Journey JavaScript SDK

Initialization methods

4/14/2021

## **Contents**

• 1 [Initialization methods](#page-2-0)

View the methods that initialize and destroy the Journey JavaScript SDK.

## <span id="page-2-0"></span>Initialization methods

- init
- initialized
- destroy